# **100% Money Back**

**Vendor:** IBM

**Exam Code:** CUR-051

**Exam Name:** IBM i2 Analyst's Notebook V8.9

**Version:** Demo

#### **QUESTION NO: 1**

An intelligence analyst is working on a case and needs to present a chart with a set of phone calls between two suspects. Which of the following would allow the analyst to automatically align the links to the Time Bar, in the correct chronological sequence?

- **A.** Enter the Date and Time, and set to Ordered.
- **B.** Enter the Date and Time, and set to Controlling.
- **C.** Enter a Description of Date and Time, and set to Ordered.
- **D.** Enter a Description of Date and Time, and set to Controlling.

**Answer: B Explanation:** 

#### **QUESTION NO: 2**

Intelligence has arrived in a number of documents in the UK. A typical example is "Frank Wilson is using the following accounts - 00000012345678, 00000098765432 and 00000071234432". An intelligence analyst has been tasked with creating a chart so that questions such as the following can be answered:

- Who is using 3 or more accounts?

- Which accounts are being used by 3 or more people?
- Which accounts are being used by 3 or more people?

Which of the following chart structures would be able to answer this question using a search?

 $\circ$  A.

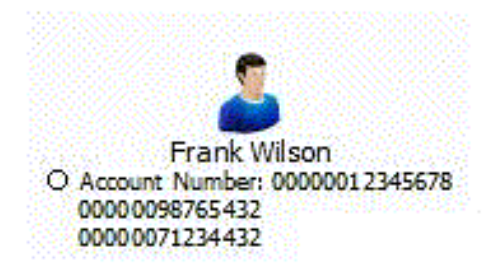

 $\circ$  B.

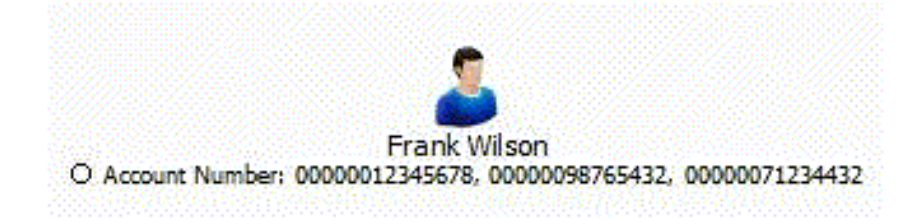

 $\circ$  c.

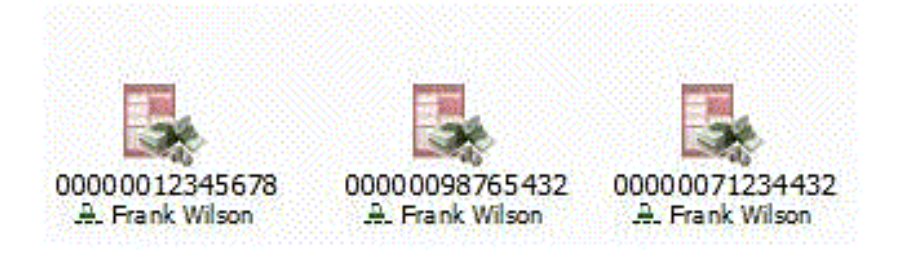

 $\circ$  D.

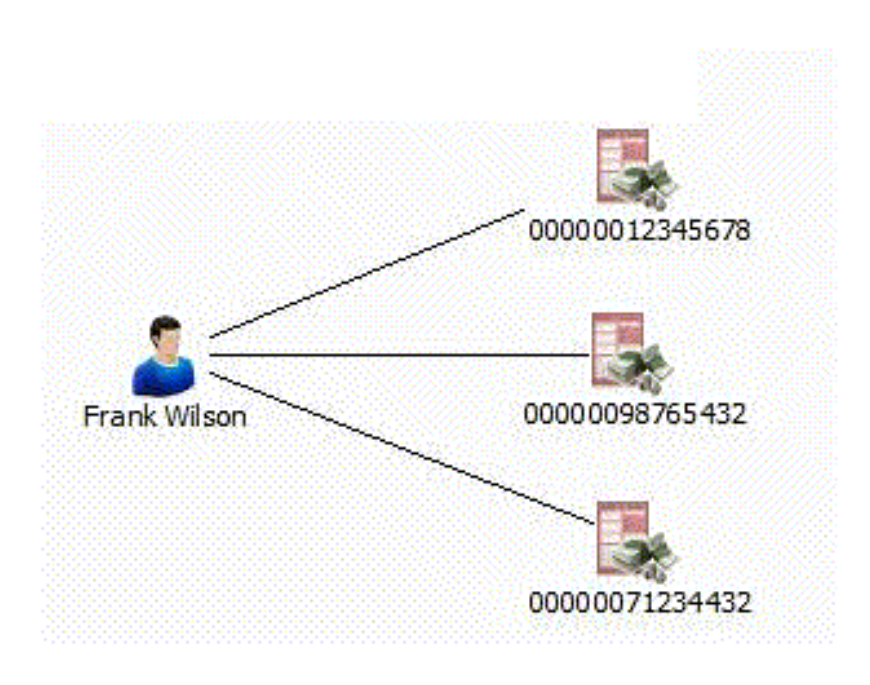

**A.** Exhibit A **B.** Exhibit B **C.** Exhibit C **D.** Exhibit D

**Answer: D Explanation:** 

#### **QUESTION NO: 3**

An intelligence analyst has just created a new custom attribute. However, when the analyst inputs the data, only the Attribute Symbol is displayed on the chart and not the data entered. Which of the following actions would allow the data to be displayed?

- **A.** Change the attribute type to "Number".
- **B.** Select "Show All" under the View tool bar.
- **C.** Check the "Value" box under the attribute class properties.
- **D.** Check the "Show on Chart" box under the attribute class properties.

**Answer: C Explanation:** 

#### **QUESTION NO: 4**

An intelligence analyst has been given an association chart with telephones and telephone call links. The analyst would like to see the calls placed in time and date order, so the analyst decides to change the chart into a timeline. How can the analyst change the telephone entities on the chart?

- **A.** Change the Entity Type to Theme Line
- **B.** Change the Entity Type to Event Frame
- **C.** Change the Entity Representation to Theme Line
- **D.** Change the Entity Representation to Event Frame

**Answer: C Explanation:** 

#### **QUESTION NO: 5**

An analyst is creating a chart to show the order in which telephone calls took place. The analyst adds the date and time of the call to the link, but cannot make the link controlling. Why is that option NOT available?

**A.** Links can never be made controlling.

**B.** The duration of the call is also required.

**C.** Links can only be made controlling between Theme Lines.

**D.** Links can only be made controlling between Event Frames.

**Answer: C Explanation:** 

#### **QUESTION NO: 6**

An analyst has created a chart showing certain activities such as meetings. A small part of the chart looks like this:

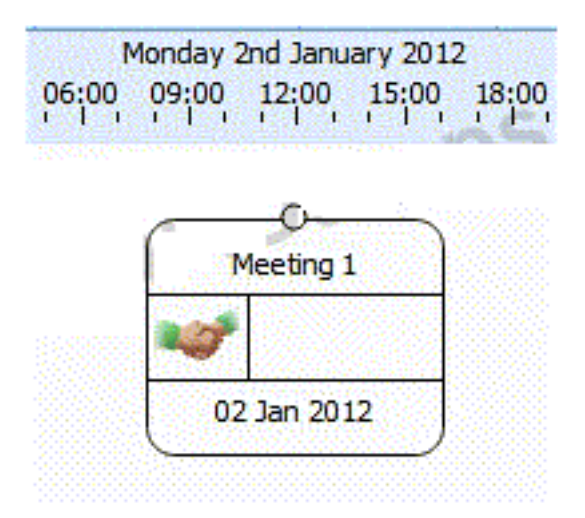

What BEST describes how date and time options are set up for this entity?

- **A.** Free
- **B.** Ordered
- **C.** Sequence
- **D.** Controlling

**Answer: A Explanation:** 

#### **QUESTION NO: 7**

An intelligence analyst has created a chart of the known associates in a local criminal organization. However, some of the connections are unconfirmed. Which of the following has the O A.

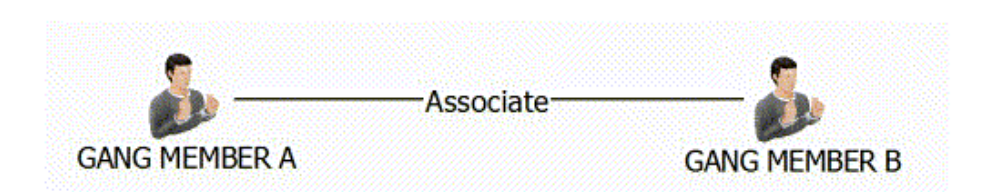

 $\overline{O}$ B.

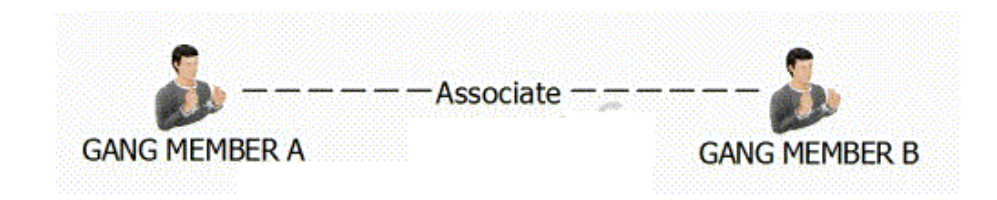

 $\circ$  c.

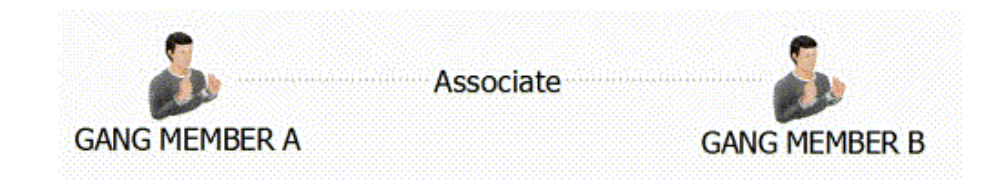

 $O.D.$ 

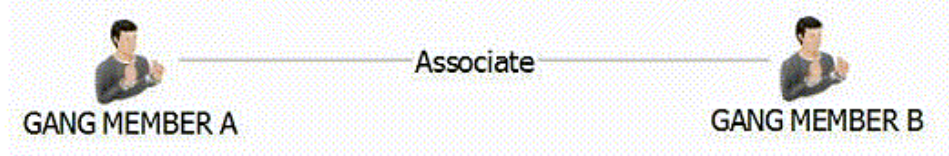

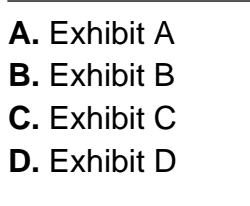

**Answer: B Explanation:** 

#### **QUESTION NO: 8**

Intelligence has arrived in a number of documents in the UK. A typical example is "Zackary Armstrong (Born 13 Sep 1979) lives at 84 Puddle Dock". An analyst has been tasked with creating a chart with all the relevant intelligence, so questions such as the following can be answered:

- Who was born between 1 Jan 1978 and 31 Dec 1980?

Considering the entity for Zackary only, which of the following chart structures would be able to answer this question using a search?

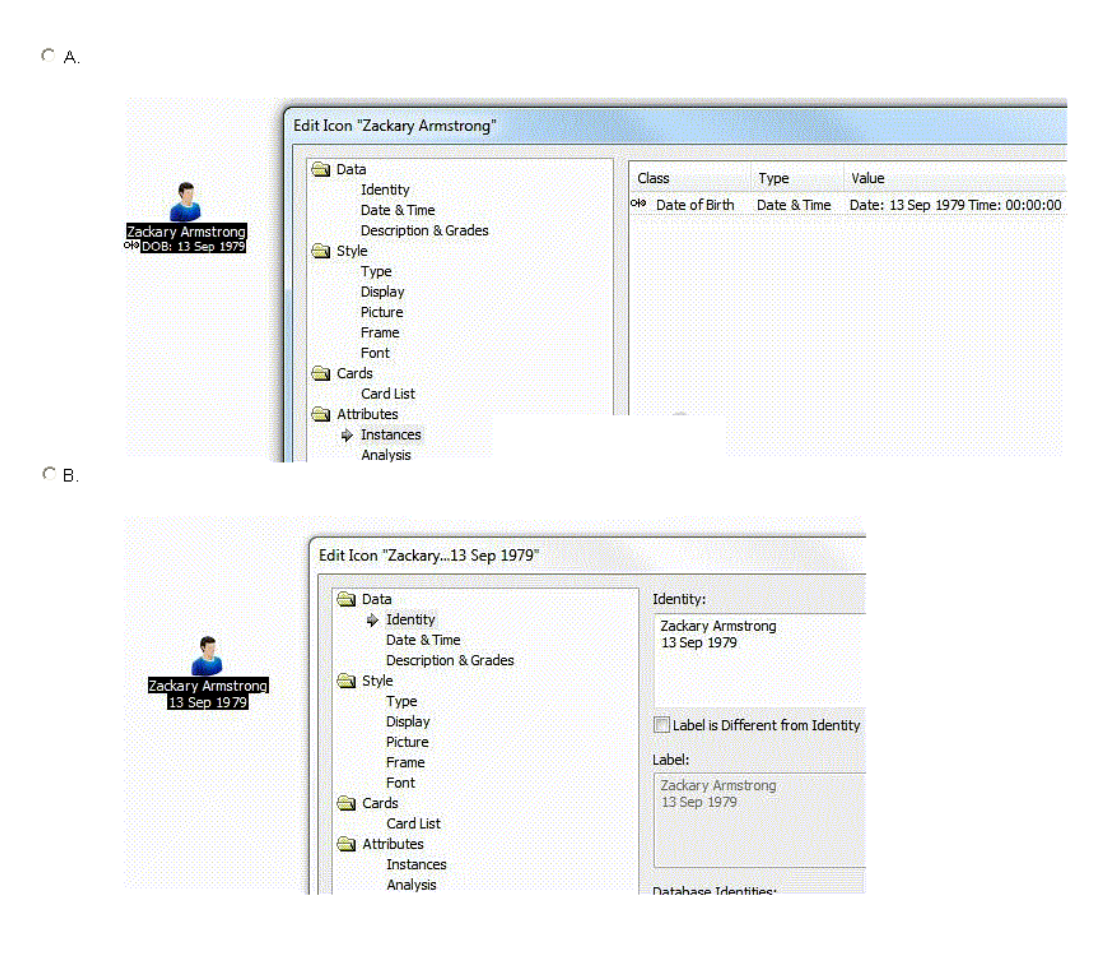

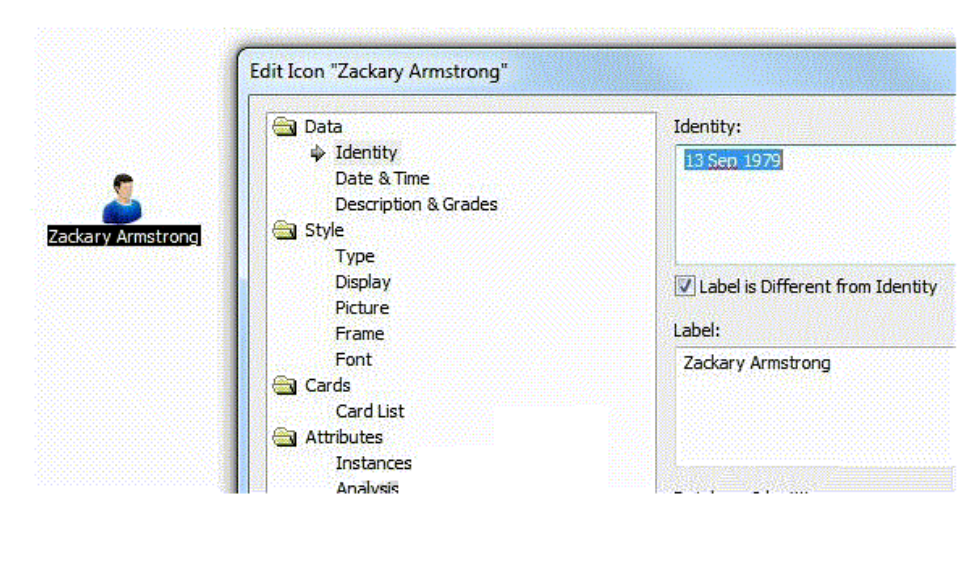

 $O.D.$ 

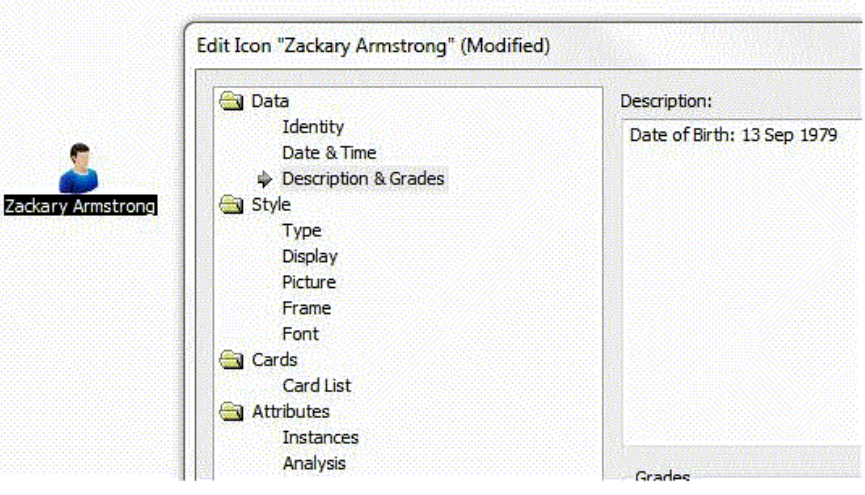

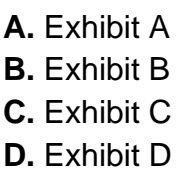

**Answer: A Explanation:** 

#### **QUESTION NO: 9**

An analyst has the following chart:

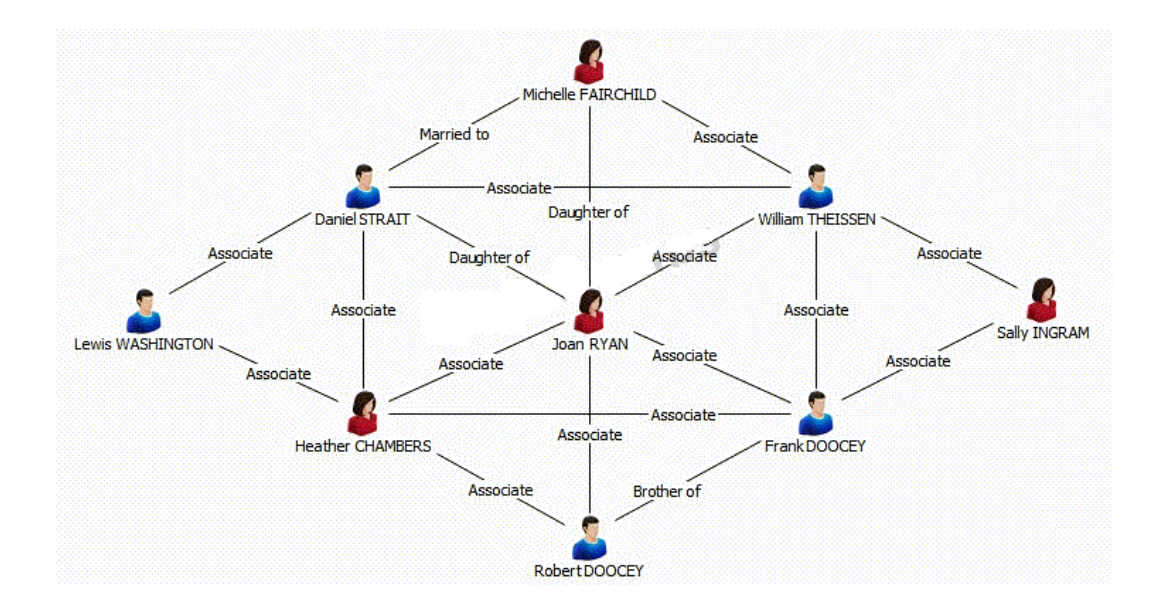

Which of the following procedures would the analyst take to bring over ONLY Joan RYAN and her direct entity connections in a different chart?

- **A.** Right-click on Joan RYAN > Copy
- **B.** Right-click on Joan RYAN > Select Connections > Right-click > Copy
- **C.** Right-click on Joan RYAN > Select Connections > Right-click Select Ends > Right-click > Copy

**D.** Right-click on Joan RYAN > Select Connections > Right-click Select Ends > Right-click > Copy Selection Only

#### **Answer: D Explanation:**

#### **QUESTION NO: 10**

Which of the following is NOT a built-in dissemination tool?

- **A.** Export to PDF
- **B.** Save as spreadsheet
- **C.** Send (as email attachment)
- **D.** Save complete chart as picture

**Answer: B Explanation:** 

#### **QUESTION NO: 11**

Which Analyst's Notebook chart shows a wiring height called "Previous Event Frame" for the segment between Meeting 1 and Meeting 2?

OA.

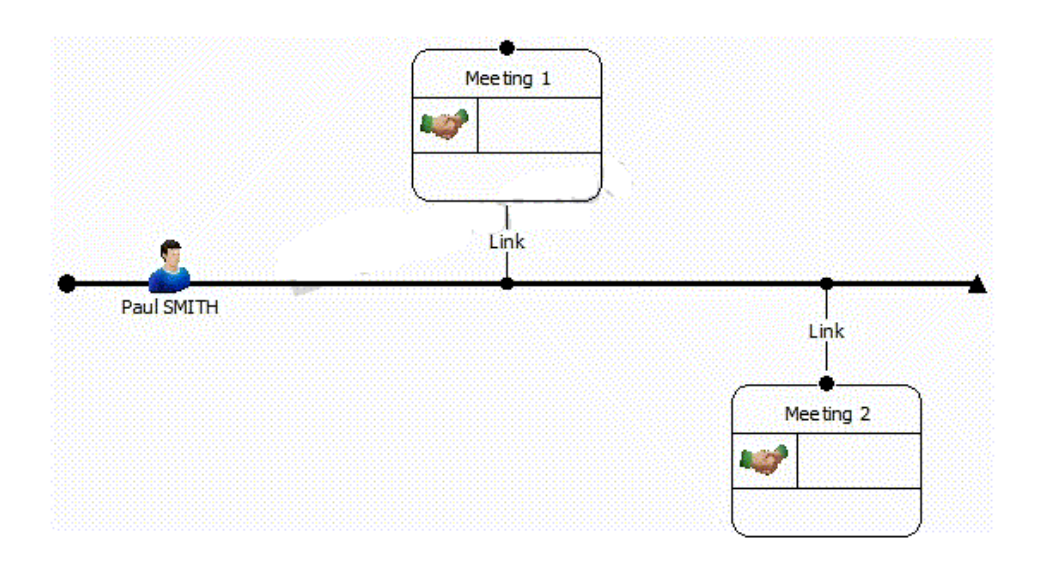

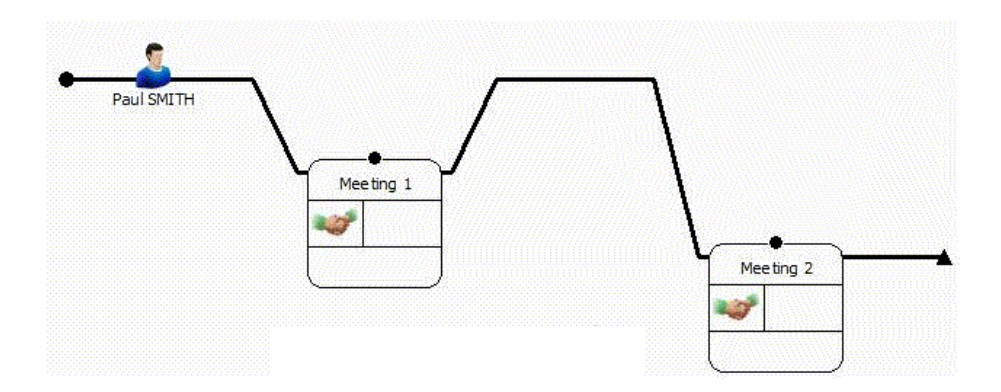

 $\circ$  c.

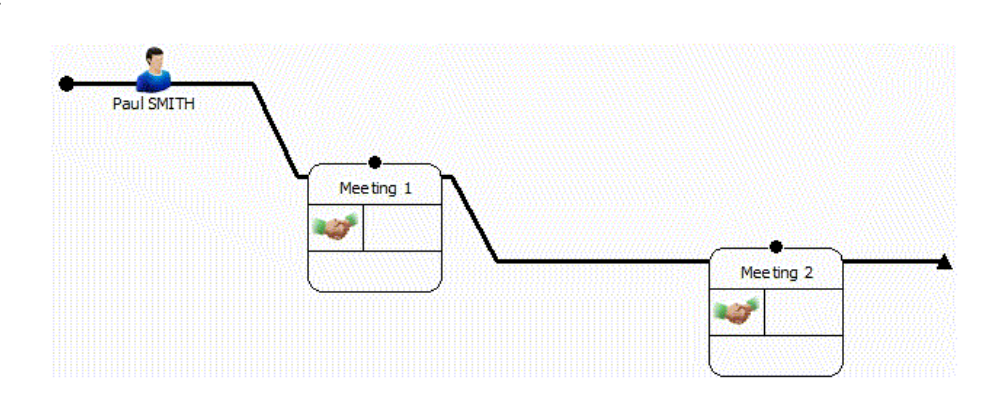

O<sub>D</sub>

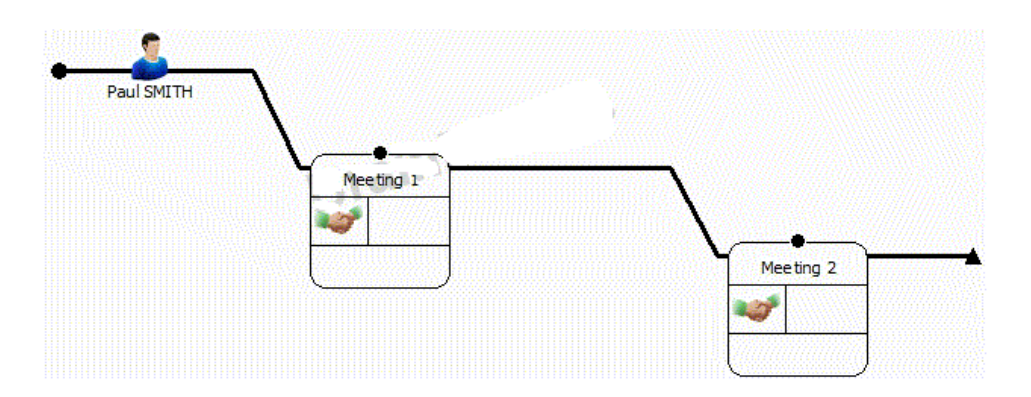

- **A.** Exhibit A
- **B.** Exhibit B
- **C.** Exhibit C
- **D.** Exhibit D

#### **Answer: D Explanation:**

#### **QUESTION NO: 12**

Frames can be used to draw attention to key entities. Which of the following is NOT a reason to use frames in a chart?

- **A.** To distinguish groups of entities.
- **B.** To map entities to Google Earth.
- **C.** To indicate entities with shared attributes as a result of applying Conditional Formatting.

**D.** To change the appearance of entities selected using analysis tools such as filtering or Social Network Analysis.

**Answer: B Explanation:** 

#### **QUESTION NO: 13**

Which of the following graphic types CANNOT be used to add a photo to an entity?

- **A.** Portable Bitmap Format (.pbm)
- **B.** Portable Network Graphics (.png)
- **C.** File Interchange Format (.jpg, .jpeg)
- **D.** Device Independent Bitmaps (.bmp, .dib)

# **Answer: A**

#### **Explanation:**

#### **QUESTION NO: 14**

A researcher wants to move a Legend to another area on a chart. How can the Legend be moved to the new area?

- **A.** Right-click and drag.
- **B.** Hold the Ctrl key and drag.
- **C.** Change the Legend Properties to "Free".
- **D.** Click the Edit button within Legend Items.

#### **Answer: C**

**Explanation:** 

#### **QUESTION NO: 15**

Review the following images:

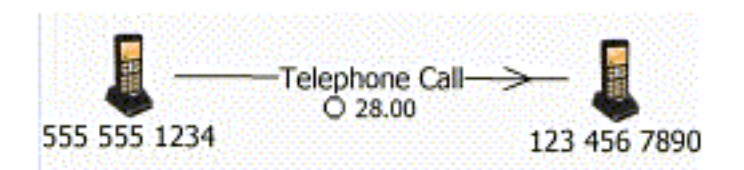

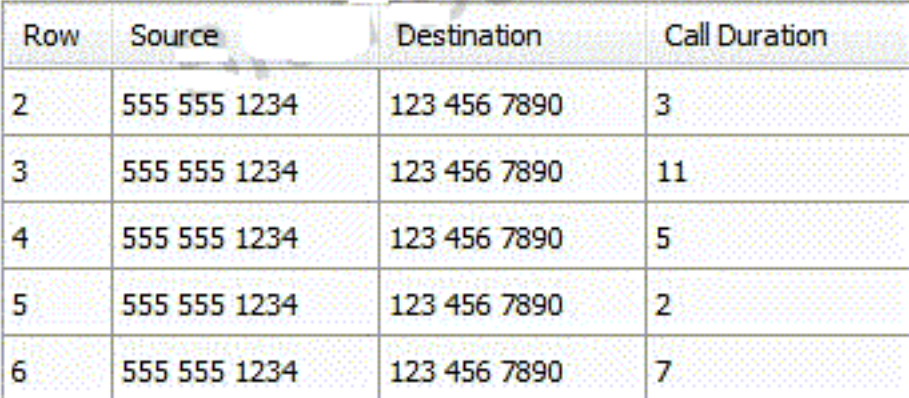

In order to have the attribute appear as it does on the link above, how would the attribute need to be added during the Assign Columns step in the Import Specification?

### $\overline{\bigcirc}$  A.

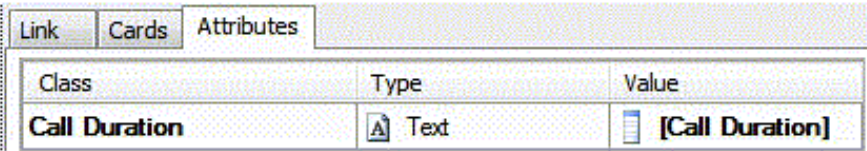

 $\overline{\circ}$  B.

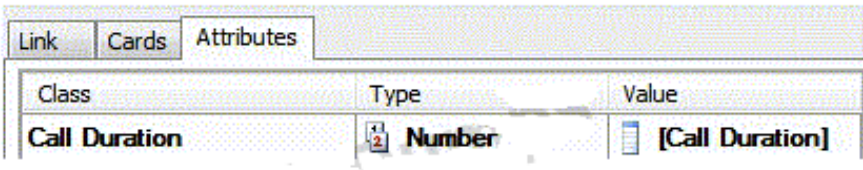

 $\sim$ 

## $\bar{\mathbb{O}}$  c.

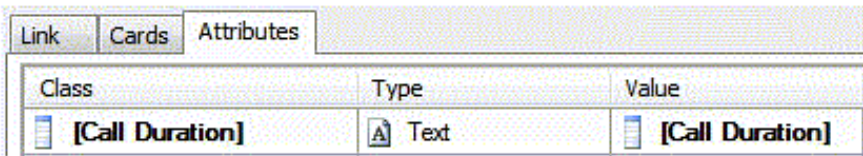

 $\circ$  p.

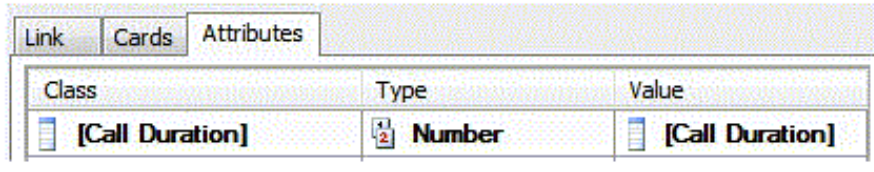

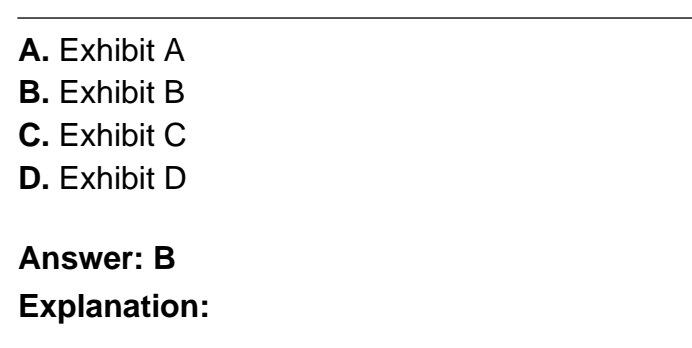

#### **QUESTION NO: 16**

An analyst receives the following screen when importing data from an Excel spreadsheet:

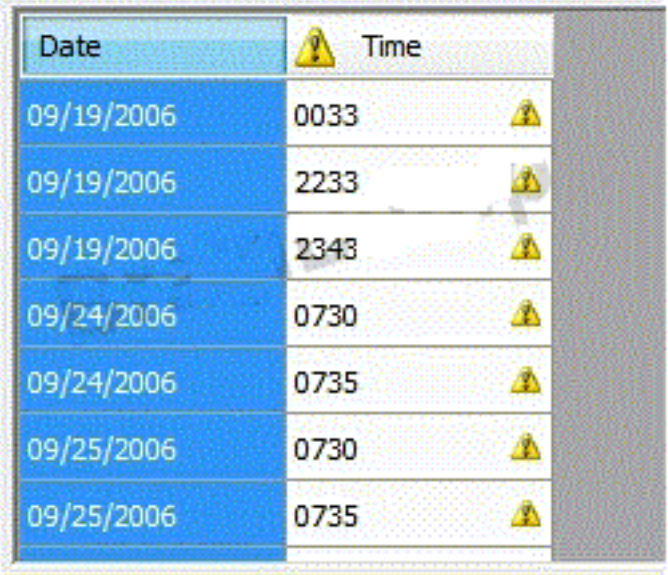

Which of the following formats should the analyst select?

**A.** Hmm

- **B.** HHmm
- **C.** hhmmss
- **D.** hhmm tt

**Answer: B**

#### **Explanation:**

#### **QUESTION NO: 17**

When using telephone data, it is sometimes necessary to standardize data.

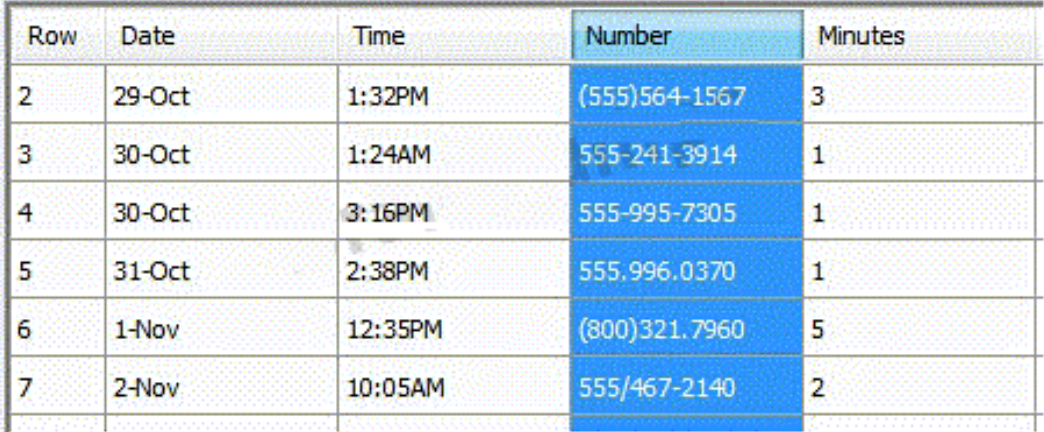

Which of the following is the MOST efficient Column Action to standardize the following phone numbers?

- **A.** Find and Replace
- **B.** Combine Columns
- **C.** Remove Characters
- **D.** Extract Portion of Text

#### **Answer: C Explanation:**

#### **QUESTION NO: 18**

When importing, a data source output shows columns A and B. It is necessary for Column B to be joined with Column A, but the information in column B must appear first. With Column B selected, which of the following Column Actions can MOST efficiently accomplish this task?

**A.** Compress Columns

- **B.** Suffix with Another Column
- **C.** Prefix with Another Column

#### **D.** Merge with Another Column

**Answer: B Explanation:** 

#### **QUESTION NO: 19**

Which file type can be imported automatically into Analyst's Notebook without the need for an Import Specification?

- **A.** Tab delimited files (\*.tsv)
- **B.** Cellebrite UFED files (\*.xml)
- **C.** Excel spreadsheet files (\*.xls)
- **D.** Comma separated value files (\*.csv)

**Answer: B Explanation:** 

#### **QUESTION NO: 20**

Review the following image:

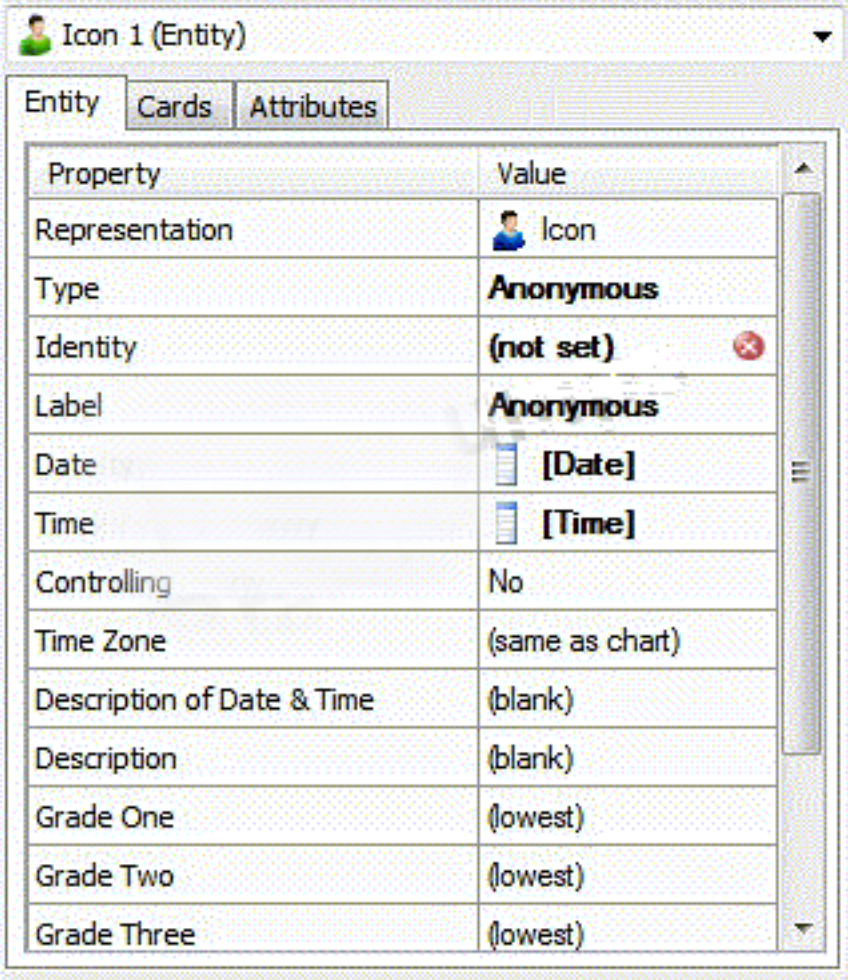

To Read the **Whole Q&As**, please purchase the **Complete Version** from **Our website**.

# **Trying our product !**

- **★ 100%** Guaranteed Success
- **★ 100%** Money Back Guarantee
- **★ 365 Days** Free Update
- ★ **Instant Download** After Purchase
- ★ **24x7** Customer Support
- ★ Average **99.9%** Success Rate
- ★ More than **69,000** Satisfied Customers Worldwide
- ★ Multi-Platform capabilities **Windows, Mac, Android, iPhone, iPod, iPad, Kindle**

#### **Need Help**

Please provide as much detail as possible so we can best assist you. To update a previously submitted ticket:

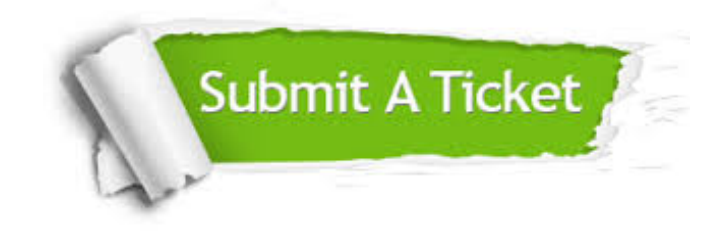

**One Year Free Update** Free update is available within One ar after your purchase. After One you will get 50% discounts for ng. And we are proud to t a 24/7 efficient Customer vort system via Email.

100%

**Money Back Guarantee** To ensure that you are spending on quality products, we provide 100% money back guarantee for 30 days from the date of purchase.

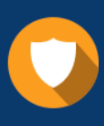

We respect customer privacy. We use McAfee's security service to provide you with utmost security for vour personal information & peace .<br>of mind.

**Security & Privacy** 

#### **Guarantee & Policy | Privacy & Policy | Terms & Conditions**

[Any charges made through this site will appear as Global Simulators Limited.](http://www.itexamservice.com/)  All trademarks are the property of their respective owners.

Copyright © 2004-2015, All Rights Reserved.